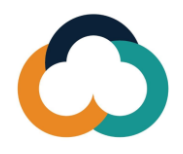

## **Knowledge Sharing Platform for Tax Administrations (KSPTA) New User Registration Guide**

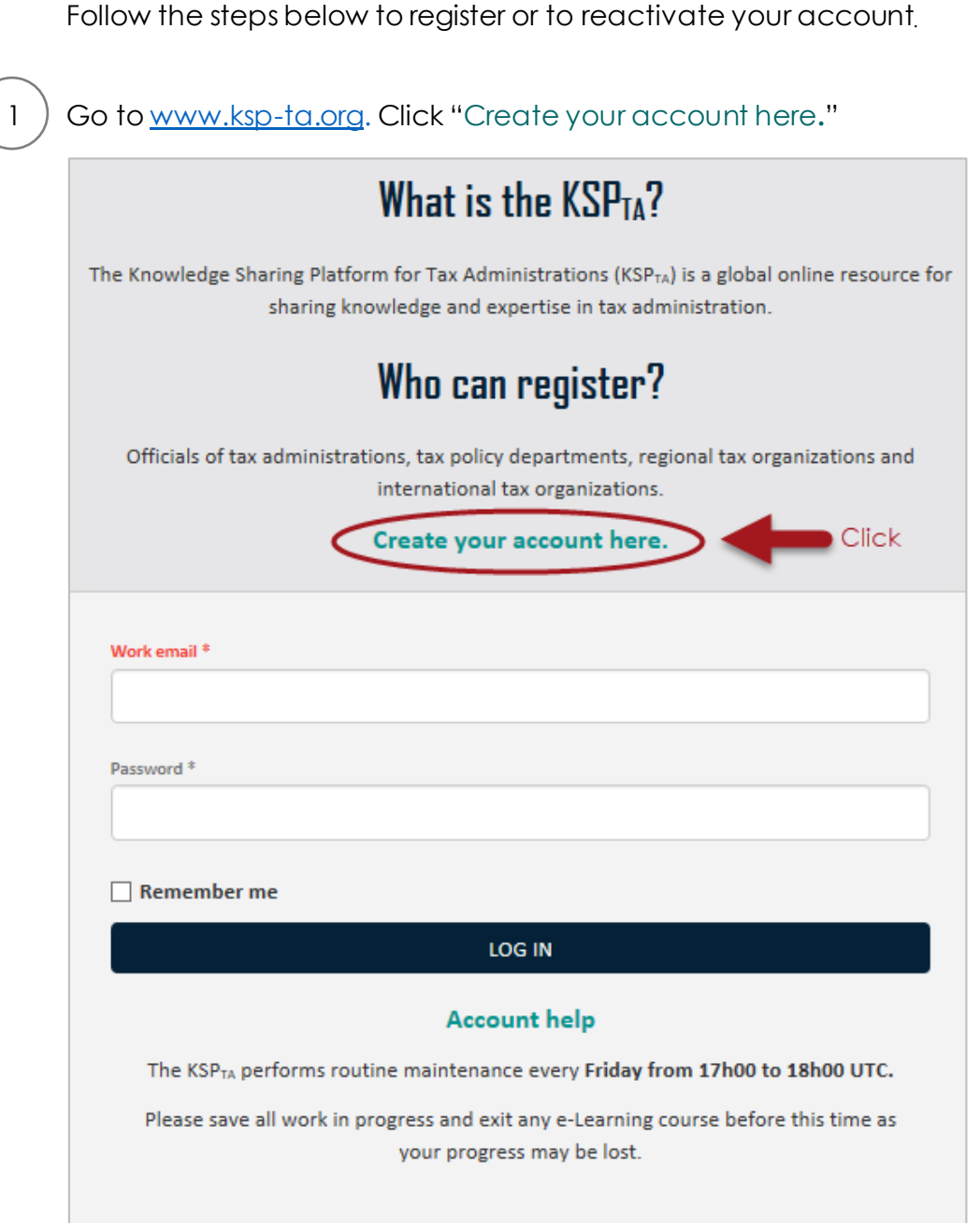

Enter work email address and complete all the fields.

 $\begin{pmatrix} 2 \end{pmatrix}$ 

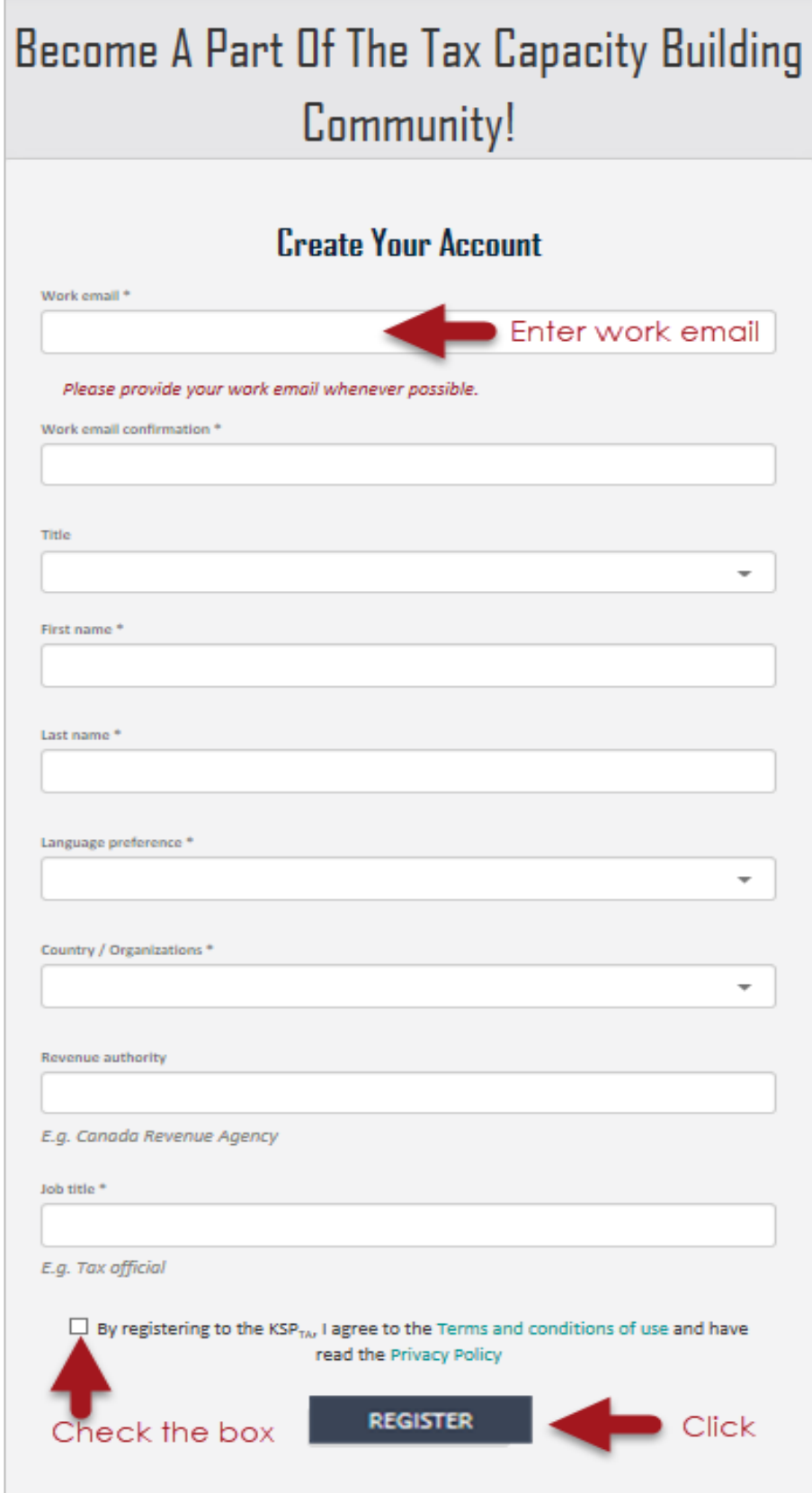

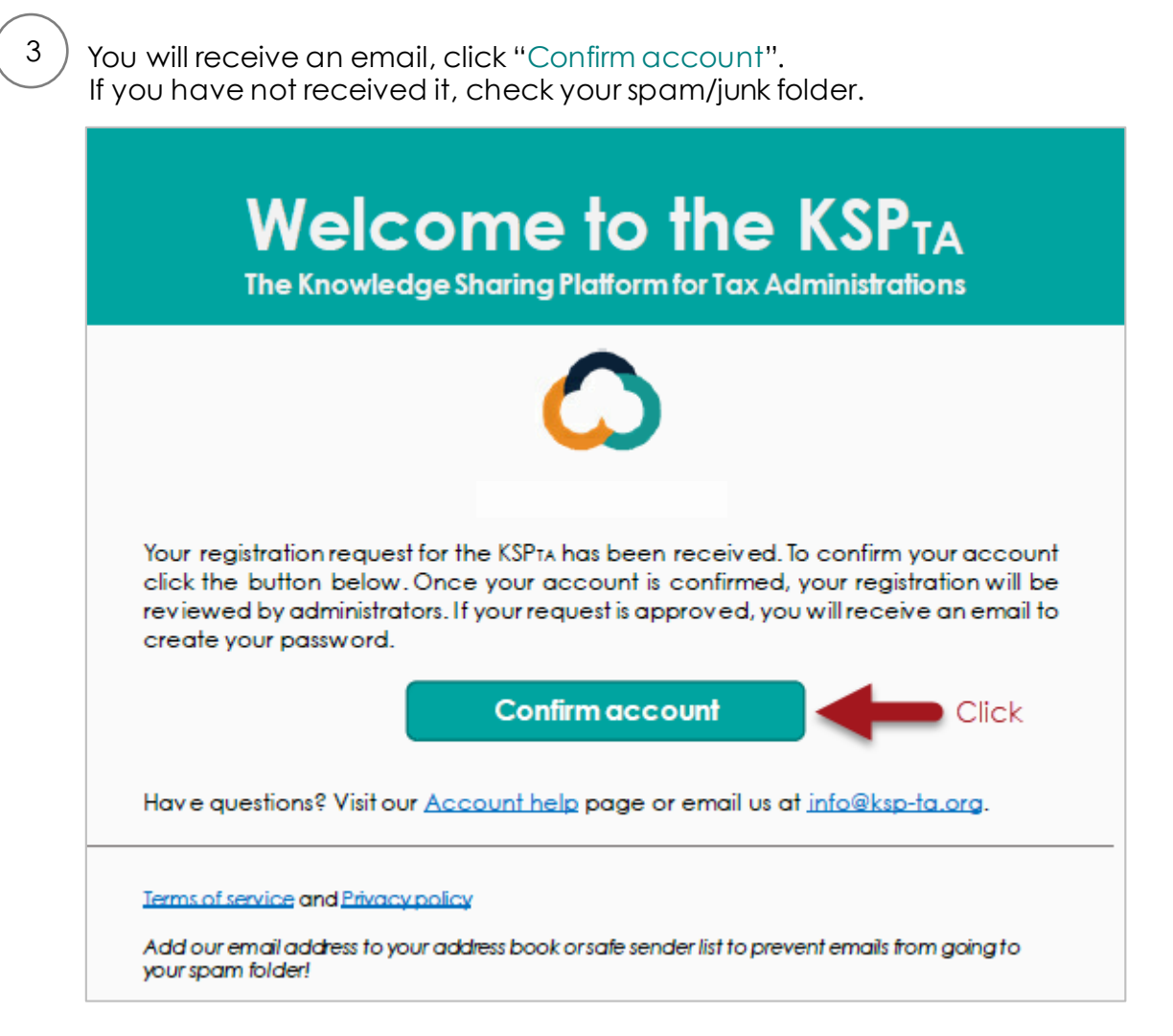

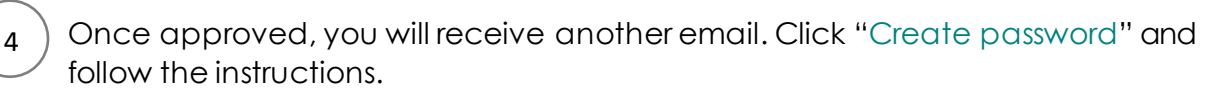

Note: The link expires in 10 days. After expiration, go to Account help and click **"**Reset Your Password".

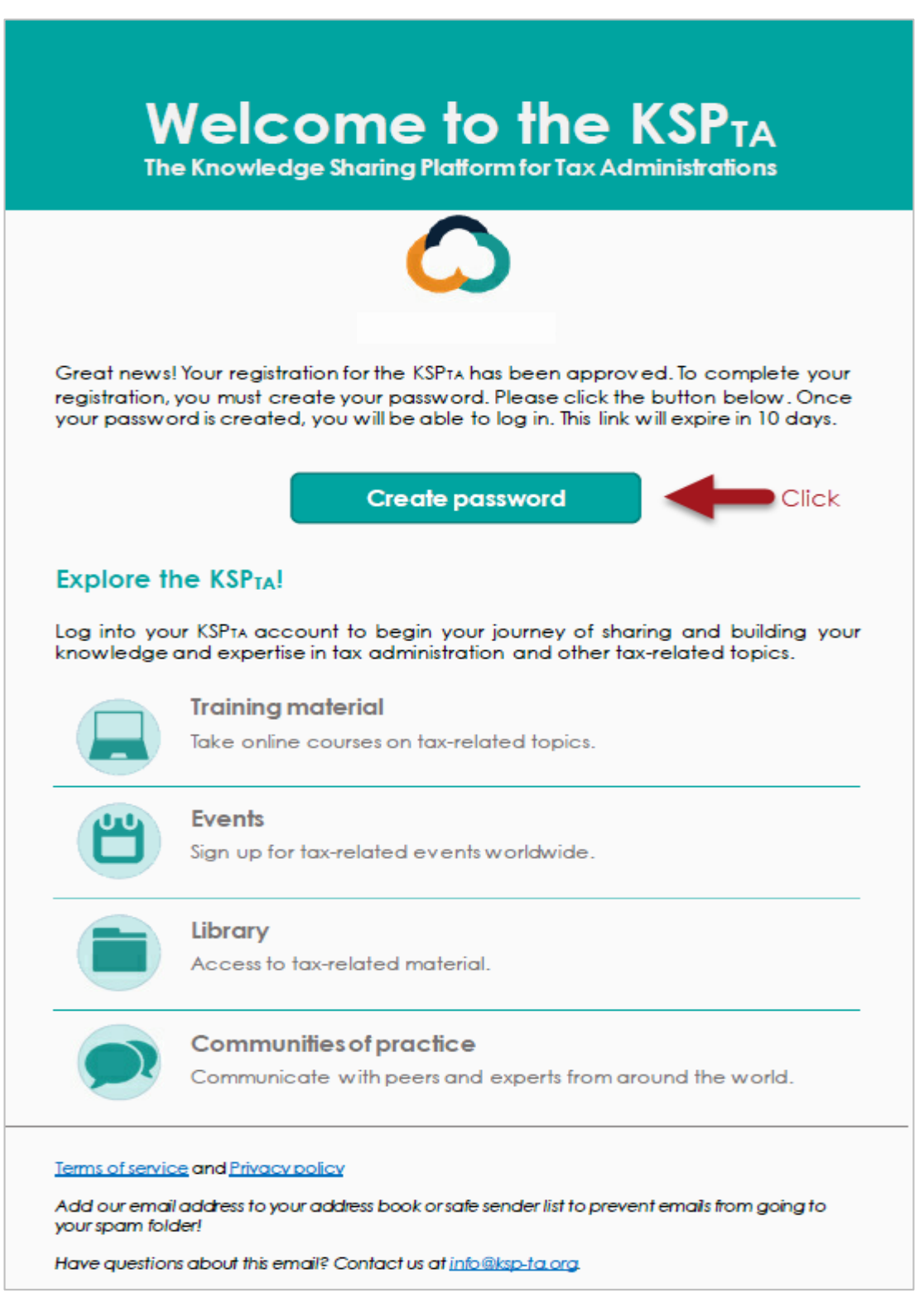

Welcome to the  $KSP_{TA}!$ 

## **Need more help?**

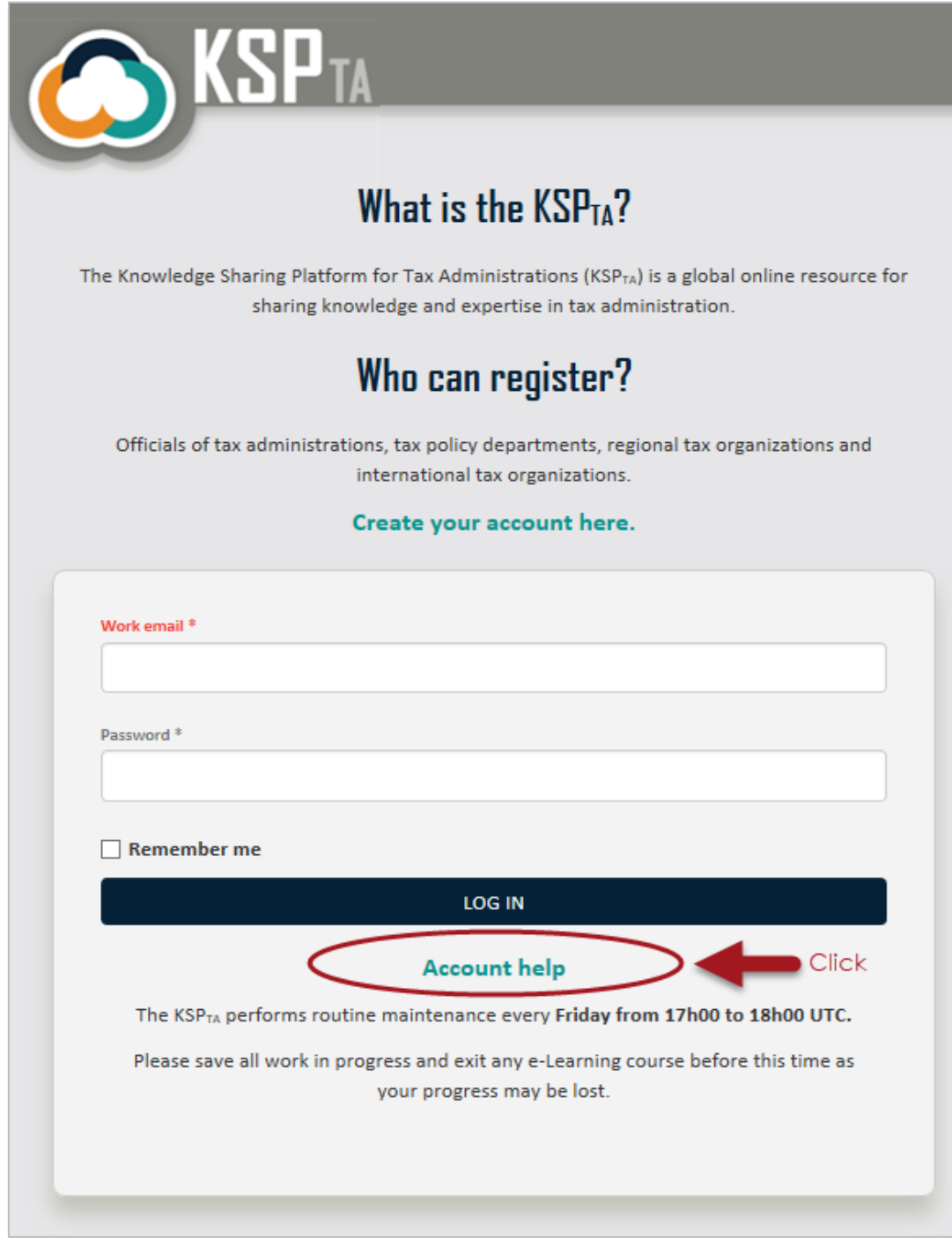

More questions? Contact info@ksp-ta.org